# **Multimedia High Speed Modem**

#### **[Return](http://wiki.amsat-dl.org/doku.php?id=en:start)**

#### **FAQ:**

- [Frequency Tuning](http://wiki.amsat-dl.org/doku.php?id=en:hsmodem:div)
- [Raspberry](http://wiki.amsat-dl.org/doku.php?id=en:hsmodem:raspi)
- [Digital Voice modes](http://wiki.amsat-dl.org/doku.php?id=en:hsmodem:voice)
- **[QO100 Multimedia Beacon](http://wiki.amsat-dl.org/doku.php?id=en:hsmodem:streaming_beacon)**

#### **Introduction:**

- [Overview](http://wiki.amsat-dl.org/doku.php?id=en:hsmodem:start)
- [Technical specifications and limits](http://wiki.amsat-dl.org/doku.php?id=en:hsmodem:techvorgaben)
- [Modes comparison](http://wiki.amsat-dl.org/doku.php?id=en:hsmodem:modecomp)
- [Technical data](http://wiki.amsat-dl.org/doku.php?id=en:hsmodem:techdata)
- [Transceiver requirements](http://wiki.amsat-dl.org/doku.php?id=en:hsmodem:anftrx)
- [Transmission times](http://wiki.amsat-dl.org/doku.php?id=en:hsmodem:txtime)
- [Modem structure](http://wiki.amsat-dl.org/doku.php?id=en:hsmodem:structur)

#### **Installation:**

- [Practical advice](http://wiki.amsat-dl.org/doku.php?id=en:hsmodem:praxis)
- [Installation Windows](http://wiki.amsat-dl.org/doku.php?id=en:hsmodem:installwin)
- [Installation Linux](http://wiki.amsat-dl.org/doku.php?id=en:hsmodem:installlinux)

#### **Connections:**

- [Transceiver Connection](http://wiki.amsat-dl.org/doku.php?id=en:hsmodem:transceiveranschluss)
- [SDR Solutions](http://wiki.amsat-dl.org/doku.php?id=en:hsmodem:sdranschluss)
- [an SBC \(Raspi, Odroid..\)](http://wiki.amsat-dl.org/doku.php?id=en:hsmodem:sbcanschluss)
- [virtual audio cable](http://wiki.amsat-dl.org/doku.php?id=en:hsmodem:virtualsound)

#### **User Interface GUI:**

[User Interface](http://wiki.amsat-dl.org/doku.php?id=en:hsmodem:gui)

- [SETUP: Configuration](http://wiki.amsat-dl.org/doku.php?id=en:hsmodem:setup)
- [BER: RX/RX test data](http://wiki.amsat-dl.org/doku.php?id=en:hsmodem:bertest)
- [Images: RX&TX](http://wiki.amsat-dl.org/doku.php?id=en:hsmodem:rxtximage)
- [Files: RX&TX](http://wiki.amsat-dl.org/doku.php?id=en:hsmodem:rxtxfile)
- [Digital Voice \(experimental\)](http://wiki.amsat-dl.org/doku.php?id=en:hsmodem:dvmode)
- [RTTY](http://wiki.amsat-dl.org/doku.php?id=en:hsmodem:rtty)

# **Live Data Streaming:**

- [Introduction](http://wiki.amsat-dl.org/doku.php?id=en:hsmodem:streaming_intro)
- [Usage RX](http://wiki.amsat-dl.org/doku.php?id=en:hsmodem:streaming_usage)
- [QO100 Multimedia Beacon](http://wiki.amsat-dl.org/doku.php?id=en:hsmodem:streaming_beacon)

## **TRX Settings:**

- [Transceiver](http://wiki.amsat-dl.org/doku.php?id=en:hsmodem:transceiver)
- [ICOM: USB](http://wiki.amsat-dl.org/doku.php?id=en:hsmodem:icomusb)
- [ICOM: Filter](http://wiki.amsat-dl.org/doku.php?id=en:hsmodem:icomfilter)
- [ICOM: Frequency](http://wiki.amsat-dl.org/doku.php?id=en:hsmodem:icomfrequenz)
- [ICOM: TX/RX-level](http://wiki.amsat-dl.org/doku.php?id=en:hsmodem:icomlevel)

#### **using SDR Console:**

- [Typical Setup](http://wiki.amsat-dl.org/doku.php?id=en:hsmodem:sdrconsole)
- [Virtual Audio Cable](http://wiki.amsat-dl.org/doku.php?id=en:hsmodem:sdrconsolevac)
- [SDR Console Settings](http://wiki.amsat-dl.org/doku.php?id=en:hsmodem:sdrconsolesetup)
- [HSmodem Settings](http://wiki.amsat-dl.org/doku.php?id=en:hsmodem:sdrconsolehssetup)
- [Operation in practice](http://wiki.amsat-dl.org/doku.php?id=en:hsmodem:sdrconsolebetrieb)
- [Operating Adalm Pluto](http://wiki.amsat-dl.org/doku.php?id=en:hsmodem:sdrconsolepluto)

## **Technical Specification for Developers**

- [Physical parameters](http://wiki.amsat-dl.org/doku.php?id=en:hsmodem:ota)
- [Frame Coding/Decoding](http://wiki.amsat-dl.org/doku.php?id=en:hsmodem:scrambler)
- [Frame Format](http://wiki.amsat-dl.org/doku.php?id=en:hsmodem:packer)
- [GUI Interface: UDP/IP/Initialization](http://wiki.amsat-dl.org/doku.php?id=en:hsmodem:guiinterf)
- [Data Transfer: App>Modem](http://wiki.amsat-dl.org/doku.php?id=en:hsmodem:guidata)
- [Data Transfer: File Format](http://wiki.amsat-dl.org/doku.php?id=en:hsmodem:filetx)
- [Data Transfer: Modem>App](http://wiki.amsat-dl.org/doku.php?id=en:hsmodem:guirx)
- [External Data Interface](http://wiki.amsat-dl.org/doku.php?id=en:hsmodem:extdata)

## **References:**

- [Wikipedia: Shannon-Hartley](https://en.wikipedia.org/wiki/Shannon%E2%80%93Hartley_theorem)
- [Shifra Error Correction](https://www.schifra.com/fqa.html)
- **.** [libsoundio Audio Library](https://github.com/andrewrk/libsoundio)
- [FFTW3 Library](http://fftw.org)
- [liquid-SDR library](https://liquidsdr.org)
- [Codec-2](https://github.com/drowe67/codec2)
- [Microsoft Packages](https://support.microsoft.com/de-de/help/2977003/the-latest-supported-visual-c-downloads)

[Impressum](http://wiki.amsat-dl.org/doku.php?id=de:impressum) [Datenschutzerklärung](http://wiki.amsat-dl.org/doku.php?id=de:datenschutz)

From: <http://wiki.amsat-dl.org/> - **Satellite Wiki**

Permanent link: **<http://wiki.amsat-dl.org/doku.php?id=en:hsmodem:sidebar>**

Last update: **2022/05/16 00:59**

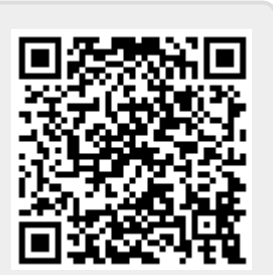